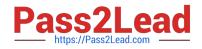

# 1Z0-519<sup>Q&As</sup>

Oracle E-Business Suite R12.1 Inventory Essentials

## Pass Oracle 1Z0-519 Exam with 100% Guarantee

Free Download Real Questions & Answers **PDF** and **VCE** file from:

https://www.pass2lead.com/1z0-519.html

100% Passing Guarantee 100% Money Back Assurance

Following Questions and Answers are all new published by Oracle Official Exam Center

Instant Download After Purchase

100% Money Back Guarantee

- 😳 365 Days Free Update
- 800,000+ Satisfied Customers

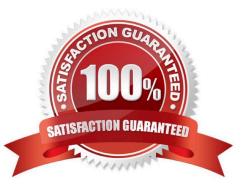

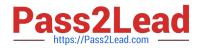

#### **QUESTION 1**

You and your client determined that forecasting methods included with inventory will be sufficient to meet

the client\\'s needs.

You and the customer have decided to use Focus Forecasting to begin with and move to Exponential

Smoothing after one year.

Along the way, your customer noticed some definite trends in demand and has requested your help to reevaluate the forecasting method.

What do you recommend as a forecasting method? What additional information is needed, if any?

- A. Focus Forecasting
- B. Exponential Smoothing
- C. Exponential Smoothing with Trend Enhanced Forecasting, Alpha and Beta Coefficients
- D. Exponential Smoothing with Season Enhanced Forecasting, Alpha and Beta Coefficients
- E. Exponential Smoothing with Season Enhanced Forecasting, Alpha and Gamma Coefficients

Correct Answer: C

#### **QUESTION 2**

A Ledger is a financial reporting entity. What is new in Oracle E-Business Suite Release 12 that facilitates generation of accounting entries?

- A. Ledger
- B. Chart of Accounts
- C. Multi-Org Structure
- D. Accounting Convention
- E. Financial Accounting Calendar

Correct Answer: D

#### **QUESTION 3**

The SLA: SRS Trace Mode profile option indicates where the debug Information provided by the concurrent programs is printed. The values for this profile option are \_\_\_\_\_and \_\_\_\_\_. (Choose two.)

A. AF File

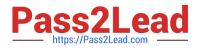

- B. LogFile
- C. OutFile
- D. User Defined file name

Correct Answer: AB

### **QUESTION 4**

Identify three features of Key Flexfields. (Choose three.)

- A. Key Flexfields are used as Identifiers for entities.
- B. The Key Flexfield structure comprises Segments.
- C. A Key Flexfield structure consists of multiple code combinations.
- D. Key Flexfields appear as a single-space field enclosed in brackets.
- E. Each segment of a Key Flexfield usually contains meaningful information.

#### Correct Answer: ABE

### **QUESTION 5**

You receive a request to create a new menu. Instead of creating a new menu, you modify an existing

menu and save it to a different User Menu Name.

What happens after saving the menu with a different User Menu Name?

- A. There will be two menus.
- B. The original menu is disabled.
- C. The new menu will not contain any functions.
- D. The new menu will overwrite the original menu

Correct Answer: D

Latest 1Z0-519 Dumps

1Z0-519 VCE Dumps

1Z0-519 Study Guide